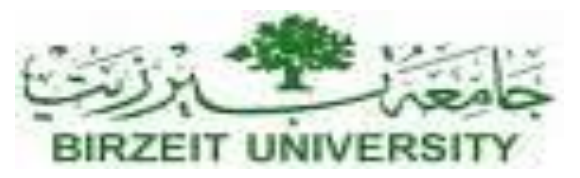

#### DEPARTMENT OF COMPUTER SYSTEM ENGINEERING Digital Integrated Circuits - ENCS333

#### **Dr. Khader Mohammad Lecture #11**

Parasitic Capacitance Estimation

## Digital Integrated Circuits

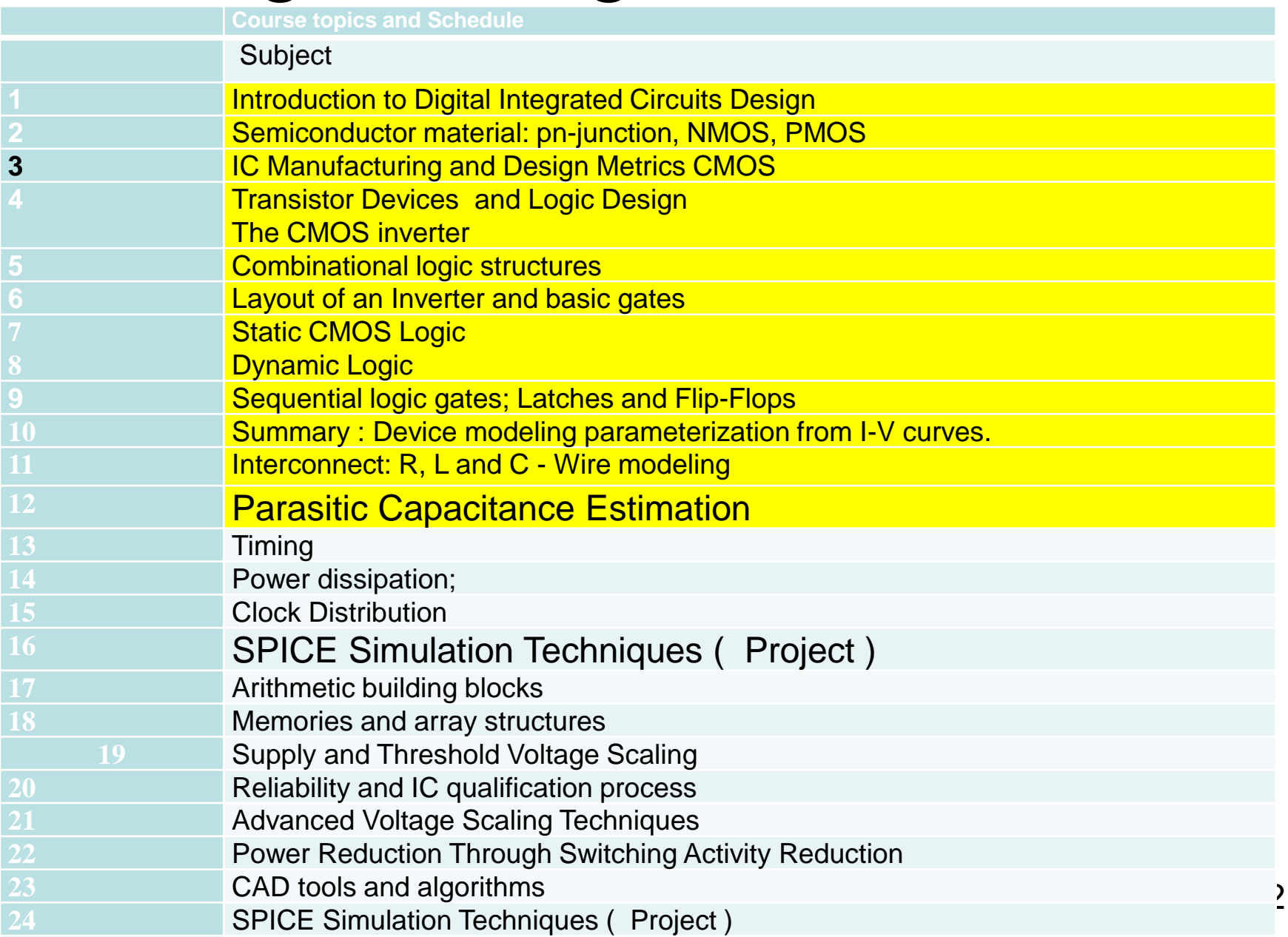

## Agenda

• Parasitics in Circuit Design

• Where do parasitics come from?

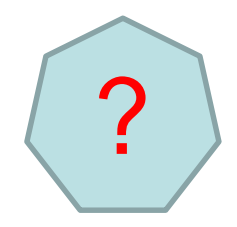

• Parasitics Estimation

• Scaling of parasitics for simulations

#### What Parasitics are Contained in a Circuit?

- Transistor related parasitics:
	- Gate Capacitance
	- Diffusion Capacitance

- Interconnect related parasitics:
	- Interconnect Resistance and Capacitance
	- Cross Capacitance (xcap)

### Transistor Parasitics

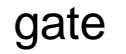

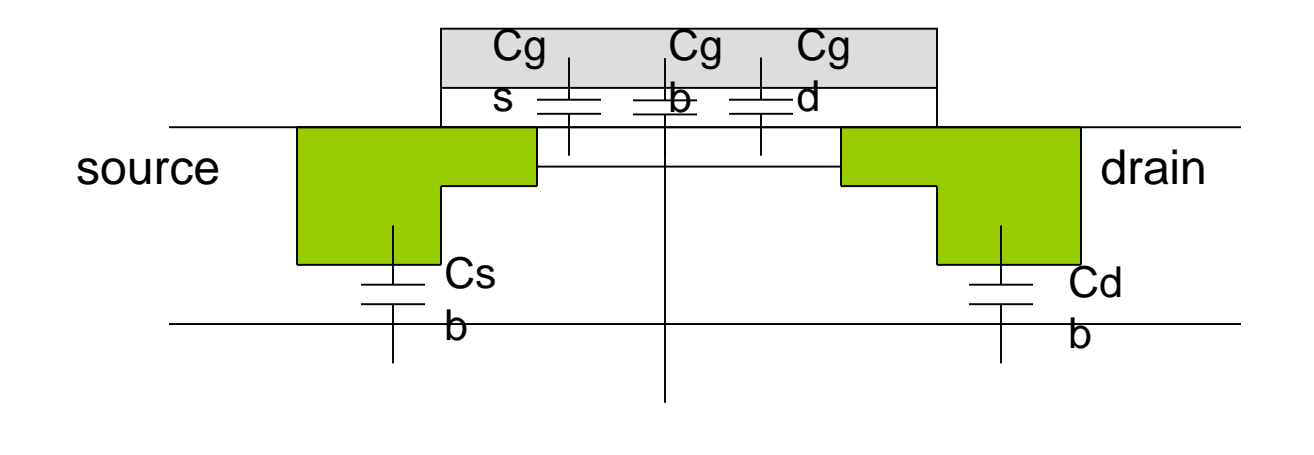

- Cgs, Cgd are gate-to-channel capacitances
- Cgb is gate-to-bulk capacitance
- Csb, Cdb are source/drain diffusion capacitances

#### Transistor Parasitics

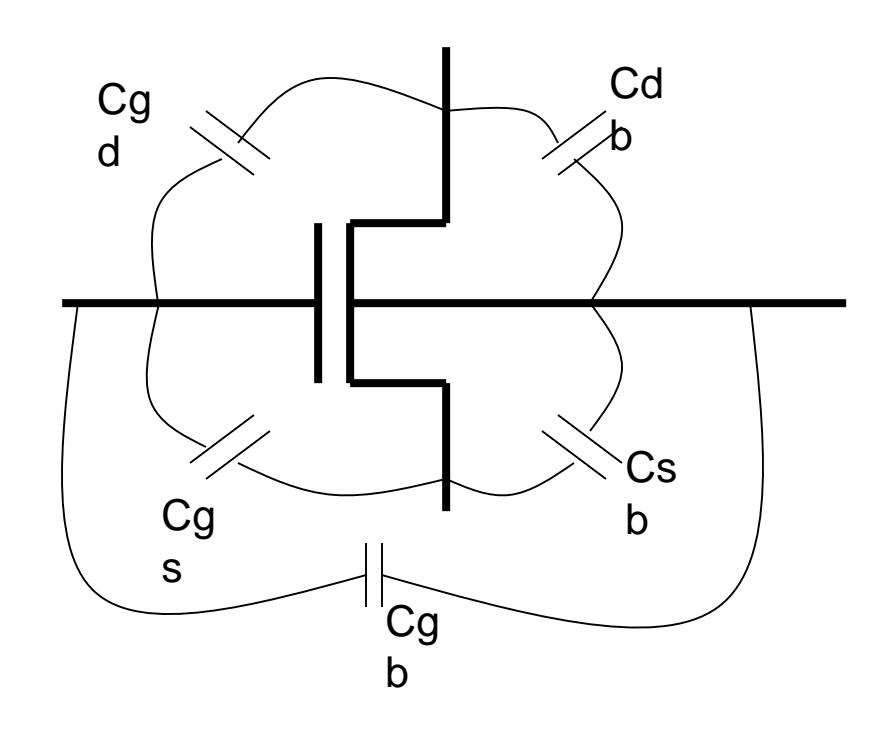

- Cgs, Cgd are gate-to-channel capacitances
- Cgb is gate-to-bulk capacitance
- Csb, Cdb are source/drain diffusion capacitances

#### Interconnect Parasitics

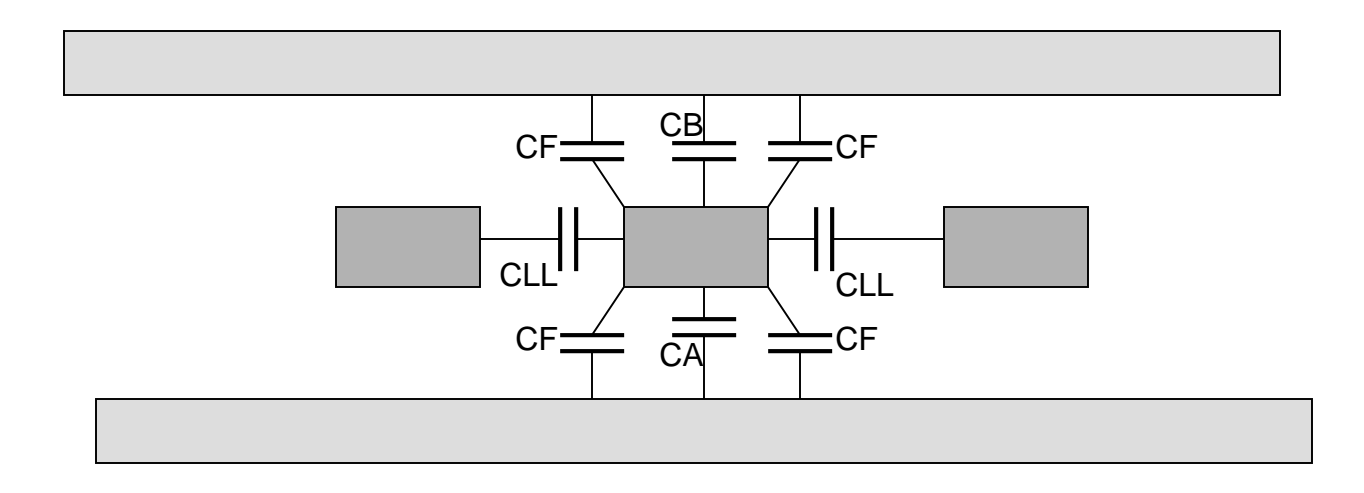

- CLL Line to line Capacitance
- CA, CB Capacitance to other plane
- CF Fringing Capacitance

#### Interconnect Parasitics

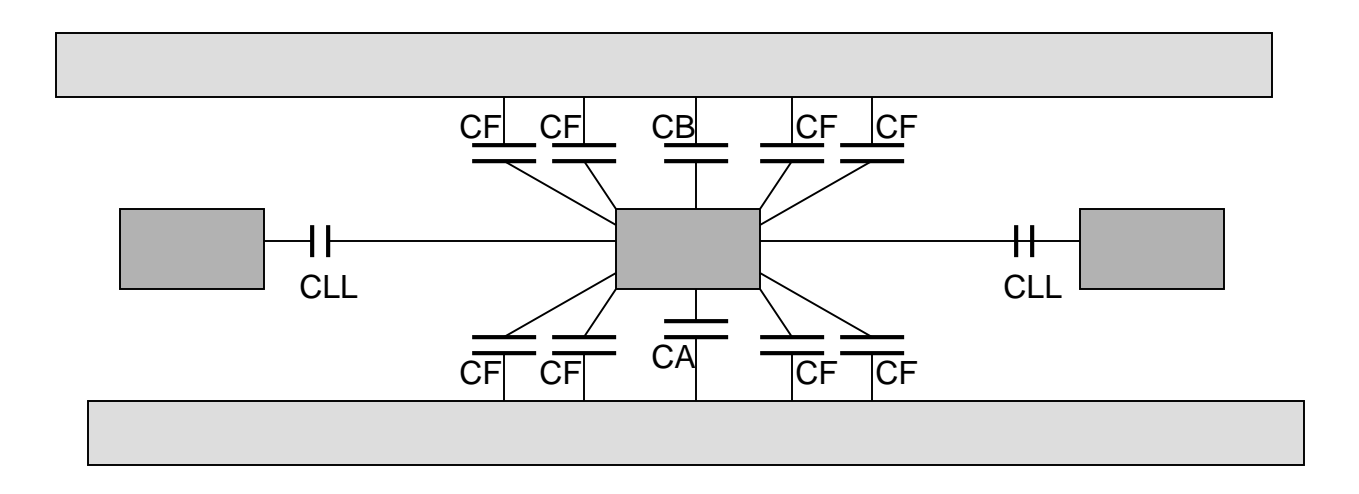

• Adding additional spacing will decrease the value of the CLL, but may cause additional fringing capacitance.

## Agenda

• Parasitics in Circuit Design

• Where do parasitics come from?

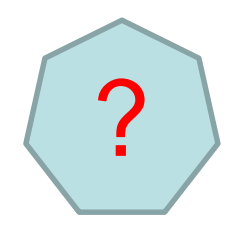

• Parasitics Estimation

• Scaling of parasitics for simulations

## Where do Parasitics Come From

- Extraction
	- Different types of extraction tools will use the layout to produce values for device and interconnect parastics.
- Estimation
	- For designs that do not have layout, there are various ways of estimating parasitics.

## Lumped or Distributed?

• Distributed Interconnect Parasitics contain Rs and Cs

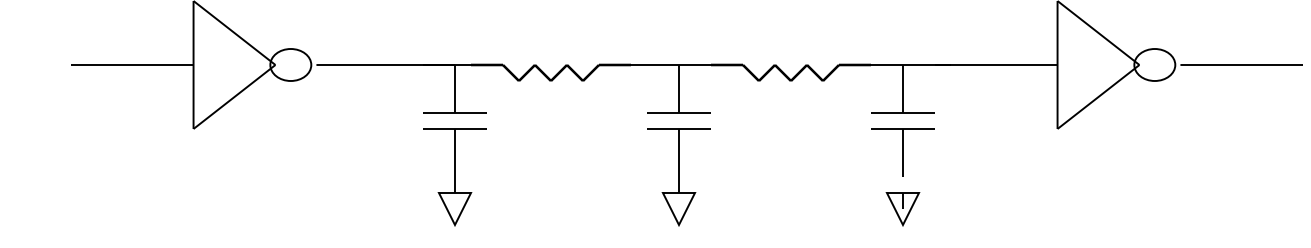

• Lumped Interconnect Parasitics contain only Cs.

# Common Parasitics File Types

- Nets
	- Distributed interconnect parasitics, resistance and capacitance
	- Comes from extraction tool, and can be named for that tool (e.g. mntcl, stntcl, antcl …)
- Device parasitics
	- Device parasitics, specified in terms of area and perimeter of the dev
	- Also named for the extraction tool (mdpf, adpf, stdpf, ...)
- .xcab
	- Cross capacitance list
	- Lists all "attackers" for each net that is a "victim"
	- Can be generated from the nets file
- .RC
	- Lumped interconnect parasitics, capacitance only
	- Can be generated from the nets file, or estimated.
- Stitched interface
	- Stitched interface and stitched netcell files.
	- Generated from the .ntcl file
- Distributed interconnect
	- Distributed interconnect parasitics, resistance and capacitance, used by timing tool

?

### NET File

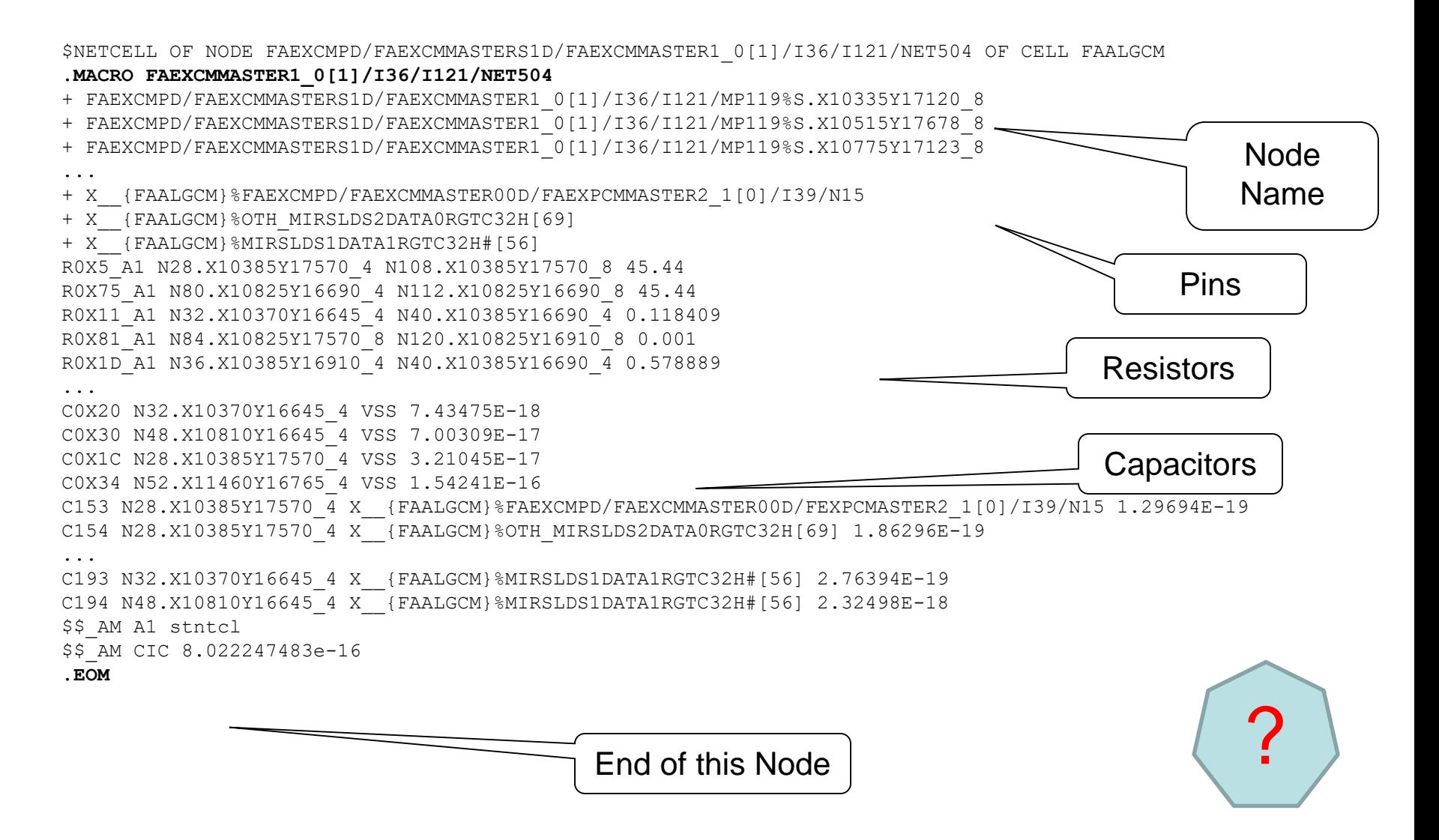

## DPF File

- Lists all devices in the design
- Lists all four nodes connected to the device: drain,gate,source,bulk
- Gives values for device length and width
- Gives values for area/perimeter of drain and source

 $\boldsymbol{P}$ 

#### • Example:

@/i7/mp49 p vcc vcc (model=p\_i z=0.85 l=0.04 ps=1.13 as=0.119 ad=0.119 pd=1.13 cjs=6.57664e-16 cgate=7.244e-16 cjd=6.57664e-16

# RCD File

- Lists of all node in the design
- Has values for total cap, gate cap, interconnect cap, and cross cap.
- Interconnect cap can come from lumping of .ntcl file capacitances, or from estimation.

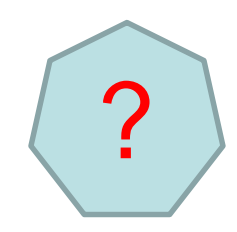

### XTAB File

- Lists each attacker of each node in the design.
- Comes adding the xcap from the .ntcl file

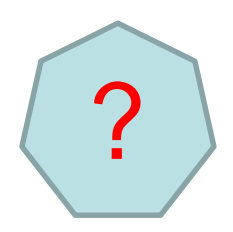

• Example:

BEGIN\_ENTRY /NET510 ATTR XCAP {FMEXPD}%N2 3.88583e-06 {FMEXPD}%N8 7.14513e-06 END\_ATTR END\_ENTRY

## Agenda

• Parasitics in Circuit Design

• Where do parasitics come from?

• Parasitics Estimation

• Scaling of parasitics for simulations

## What is Parest?

- When no layout is available for extraction, we must use some tool to estimate the parasitics.
- Estimation can be done for both dynamic and static simulations.
- Estimating devices parasitics is pretty accurate.
	- Size of devices is contained in the schematic.
- Estimating interconnect parasitics is very inaccurate.
	- Length/width/metal\_layer of net is not in the schematic

#### What is an FTRC, and how is it used?

- FTRC (File Tracking Resistor and Capacitors) is a schematic element used to describe the metal interconnect.
- Values are provided by the user for:
	- **Length**
	- Width
	- MCF
	- Spacing
	- Model (Includes routed metal layer, above metal layer, and below metal layer. For example, rm3m2m4)
- FTC and FTR elements are also available.
- Information stored in the process file is used to determine the value of the Rs and Cs.
- Used for simulation schematics only, not production schematics

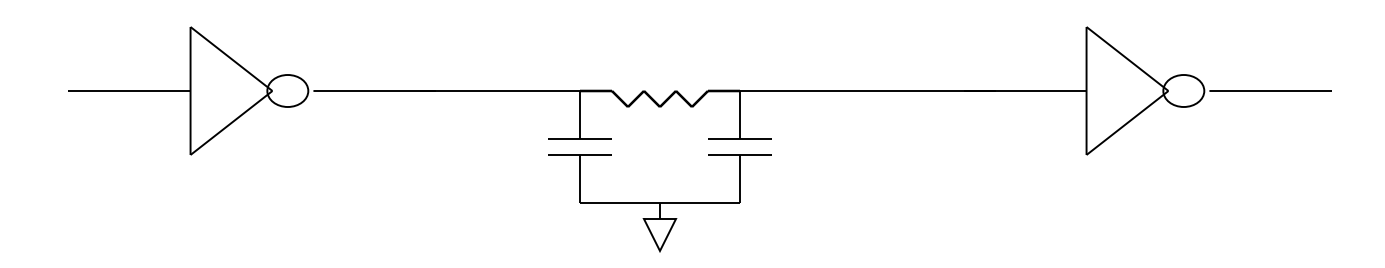

## Agenda

• Parasitics in Circuit Design

• Where do parasitics come from?

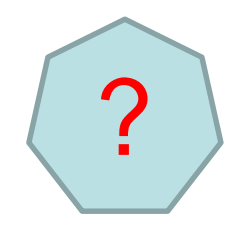

• Parasitics Estimation

• Scaling of parasitics for simulations

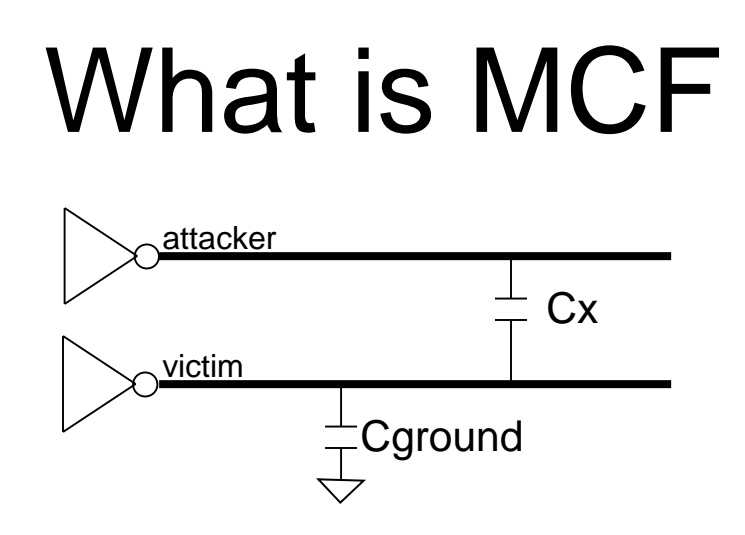

- In the figure above, the time it takes for the "victim" signal to switch can depend on the "attacker" signal.
- The attacker signal can speed up the victim signal if it is switching at the same time and in the same direction as the victim.
- The attacker signal can slow down the victim signal if it is switching at the same time and in the opposite direction as the victim.
- We can model this speed-up or slow-down of the victim timing by increasing or decreasing the value of the Capacitance on that net.
- We will multiply the Cx capacitor by some "MCF" value. (from  $0 2$ ).

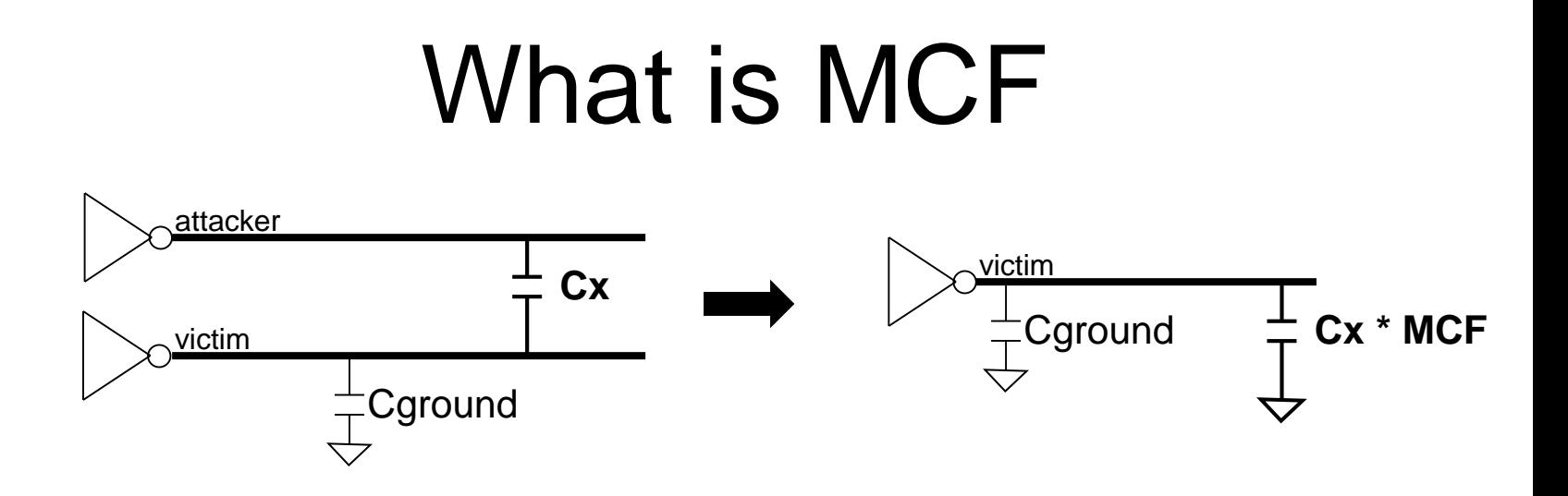

- MCF is a dynamic property, but can be modeled by static timing tools.
- The cross-capacitor is de-coupled from the attacker and the value is multiplied by the "MCF" factor.
- If the attacker is slowing down the victim, an MCF value of 2.0 is applied. If the attacker is speeding up the victim, an MCF value of 0.0 is applied.

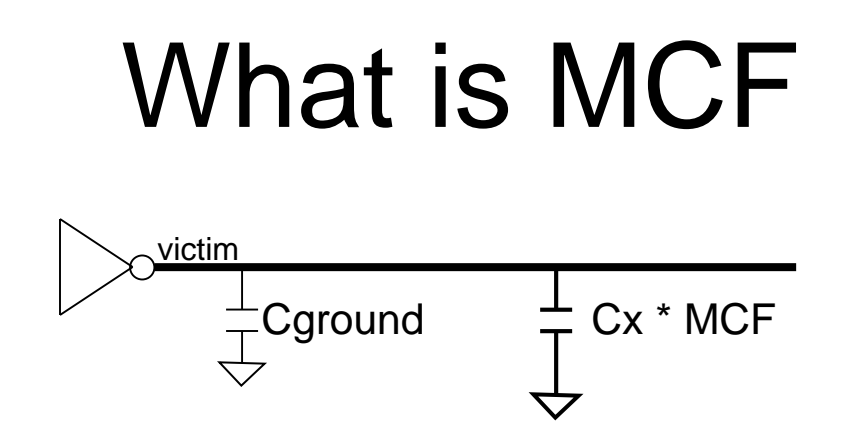

- For Tejas MCF values of 2.0/0.0 (max/min) were applied to all crosscapacitances for signals from the same bus, as they had a high chance of switching at the same time as each other.
- For other signals a backoff of the 2.0/0.0 values was given, and MCF values of 1.5/0.5 were applied.
- Note Capacitances to ground were unaffected ("Cground" in the figure above)
- Yonah/Merom do not use this methodology.
- Each Project must decide what to do about MCF modeling.

## What is "Average MCF" ?

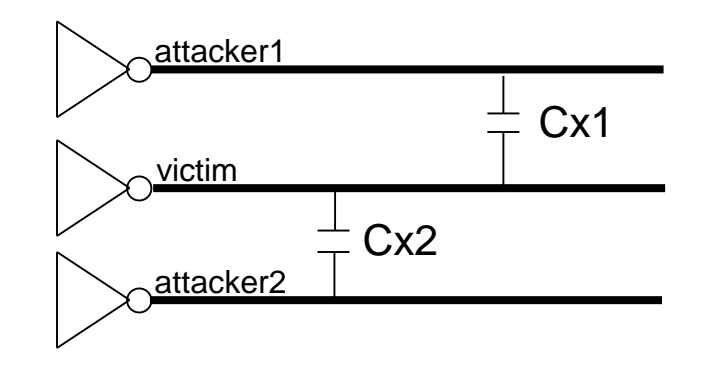

- A victim is typically attacked by more than one other net.
- If the MCF between the "victim" and "attacker1" is 2 and the MCF between "victim" and "attacker2" is 1, we could say that the Average MCF of the victim is 1.5.
- We DO NOT use the Average MCF number in any post-layout flow.

# How are Parasitics Scaled for Timing Runs?

- Static Timing:
	- Parasitics are extracted at a "typical" corner but values on the actual chips may be slightly different.
	- Because timing runs both a max and min run, we have the option of scaling our "typical" parasitics to make each runs "worst-case".
	- For projectx:
		- In the Max run, all resistances were scaled by 1.15.
		- In the Min run, capacitances were scaled by 0.80
	- For projecty:
		- No resistances were scaled
		- In the Min run, capacitance were scaled by 0.80
- Dynamic Timing:
	- FTRC devices will scale as different process corners are used. Selecting a particular corner will determine if your interconnect is modeled as "fast", "slow", or "typical".